## SNJB (Jain Gurukuls)

## K.K.H. Abad Arts, S.M.G. Lodha Commerce & S.P.H. Jain Science College Neminagar, Chandwad -423101, Dist.-Nashik, Maharashtra. A Report on Webinar

Class: Bachelor of Vocation (Analytical Techniques in Pharmaceutical Analysis) Date: 22/03/2021

The Department of Bachelor of Vocation (Analytical Techniques in Pharmaceutical Analysis) organized webinar on "Advances in spectroscopy and formulations" using zoom platform on  $22<sup>nd</sup>$  March 2021. Two sessions were organized for the students. In the first session topics of spectroscopy were covered with examples. For this session Dr. Vivekananda Chatpalliwar, Pharmacy College, Chandwad worked as an expert. In this session Dr. Chatpalliwar, gave power point presentation on construction working and calibration of UV - Visible and FTIR instruments. In second session Dr. Sanjay B. Patil, Pharmacy College, Chandwad delivered talked on advances in Drug Formulation. Around 100 participants (students & Faculty members) were benefitted from this one day webinar.

## Significance of Workshop

Due to this webinar

- $\triangleright$  Student can understand working process of analytical instrument... UV, IR etc.
- $\triangleright$  Student can understand Introduction of Drug Formulation and techniques involved in it.

B.Voc Team thankful to Hon. Management Members, Hon Prin. Dr G. H. Jain, Dr. M. T. Patil (Nodal Officer) & Dr A. M. Patil, HOD, Chemistry for the success of this event.

 $\mathcal{O}$ 

Dr. Rakesh S. Sancheti Coordinator B. Voc. (ATPA)

 $\sigma$ 

PRINCIPAL SNJB's K.K.H.A.Arts, S.M.G.L. Commerce<br>& S.P.H.J. Science Cellars  $\lim_{M \to \infty} \sum_{n=1}^{\infty}$  Chandwad-423 101 Dist-Nashik

**COORDINATOR** lnternal Quality Assessrnent Cell SNJB's K.K.H.A.Arts, S.M.G.L. Commerce & S.P.H.i. Science College, Chandwad-423 101 Dist-Nashik

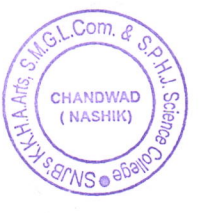

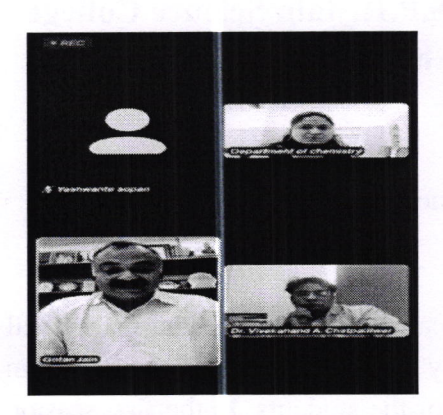

Prin. Dr. G. H. Jain addressing in the **Inaugural session** 

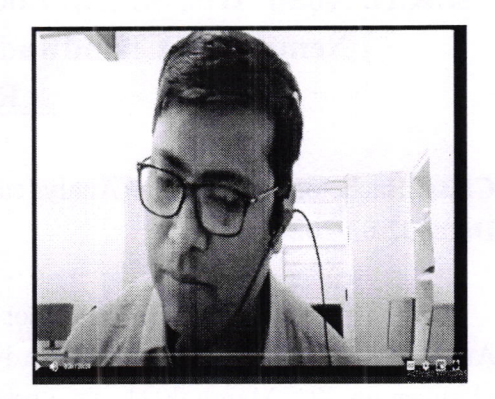

Dr. Rakesh Sancheti Introducing Dr. V. A. Chattpaliwar

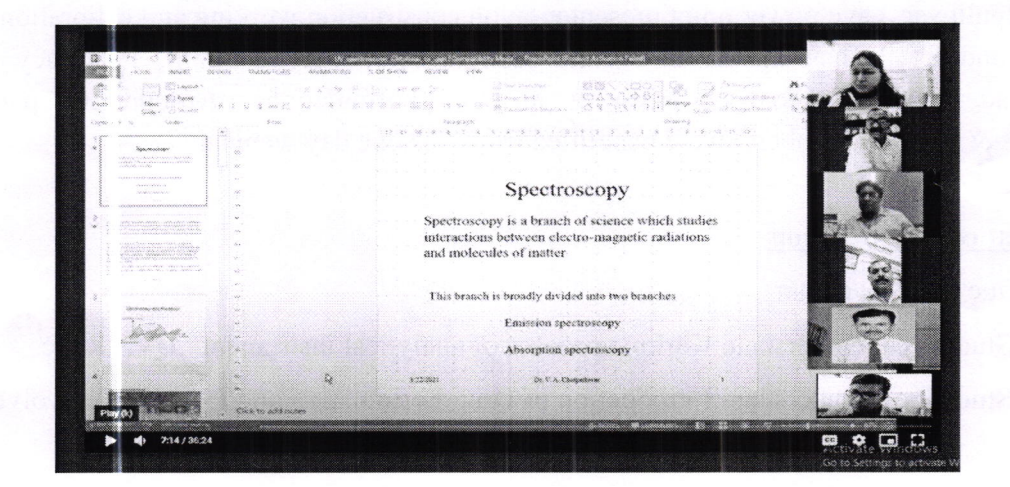

**Screenshot of First Session** 

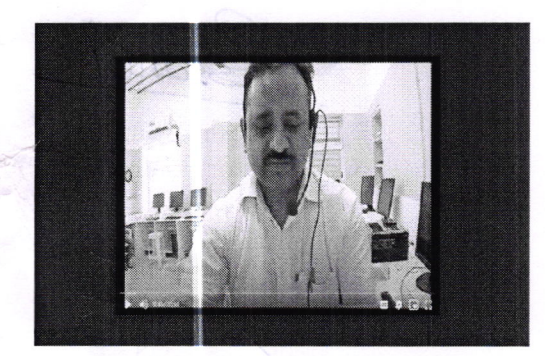

Dr. A. M. Patil Introducing Dr. S B. Patil

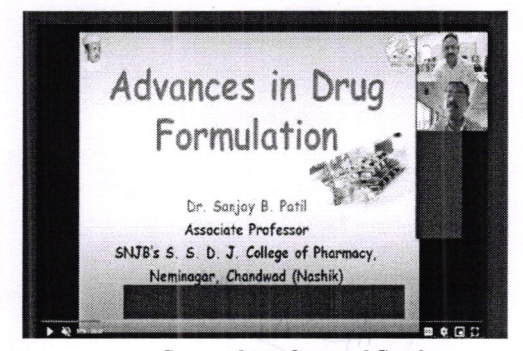

**Screenshot of second Session** 

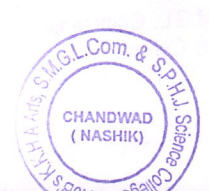